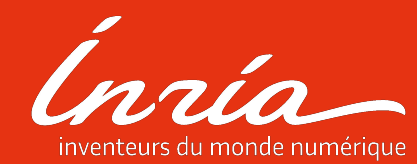

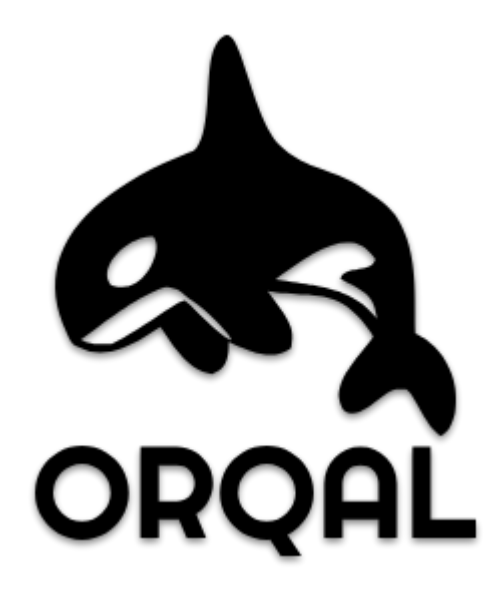

### [github.com/scampion/orqal/](https://github.com/scampion/orqal/)

1 - 10/10/2017

# ORQAL

Orqal for [ORQ]chestration of [AL]gorithms is a simple batch scheduler for docker cluster which can be used remotely and without overhead in scientific experiment.

- Drive a cluster of docker nodes
- HTTP/API
- best fit scheduling
- Python client, Go shortly ;)

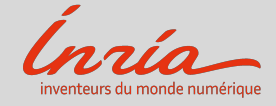

## Goals

- Schedule jobs & share ressources
- Run large batch of jobs
- Fit my user experience, I'm working on my laptop in my notebook
- Reproduce
- Robust
- Experimentation recovery
- Switch easily from local job to distributed
- Easy to admin and maintain

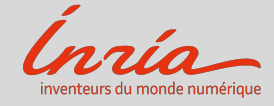

**OVERVIEW** 

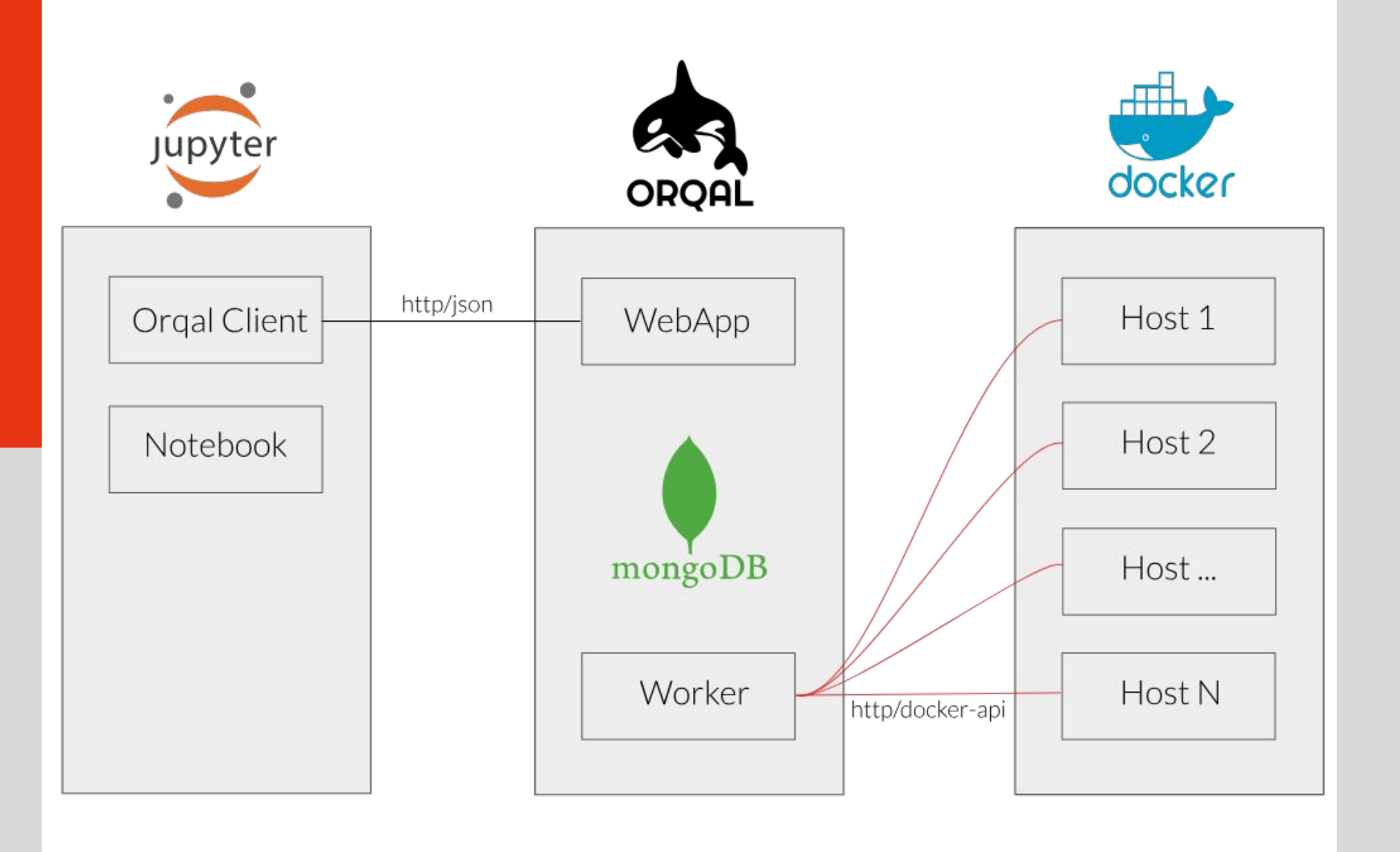

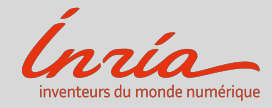

## Dashboard

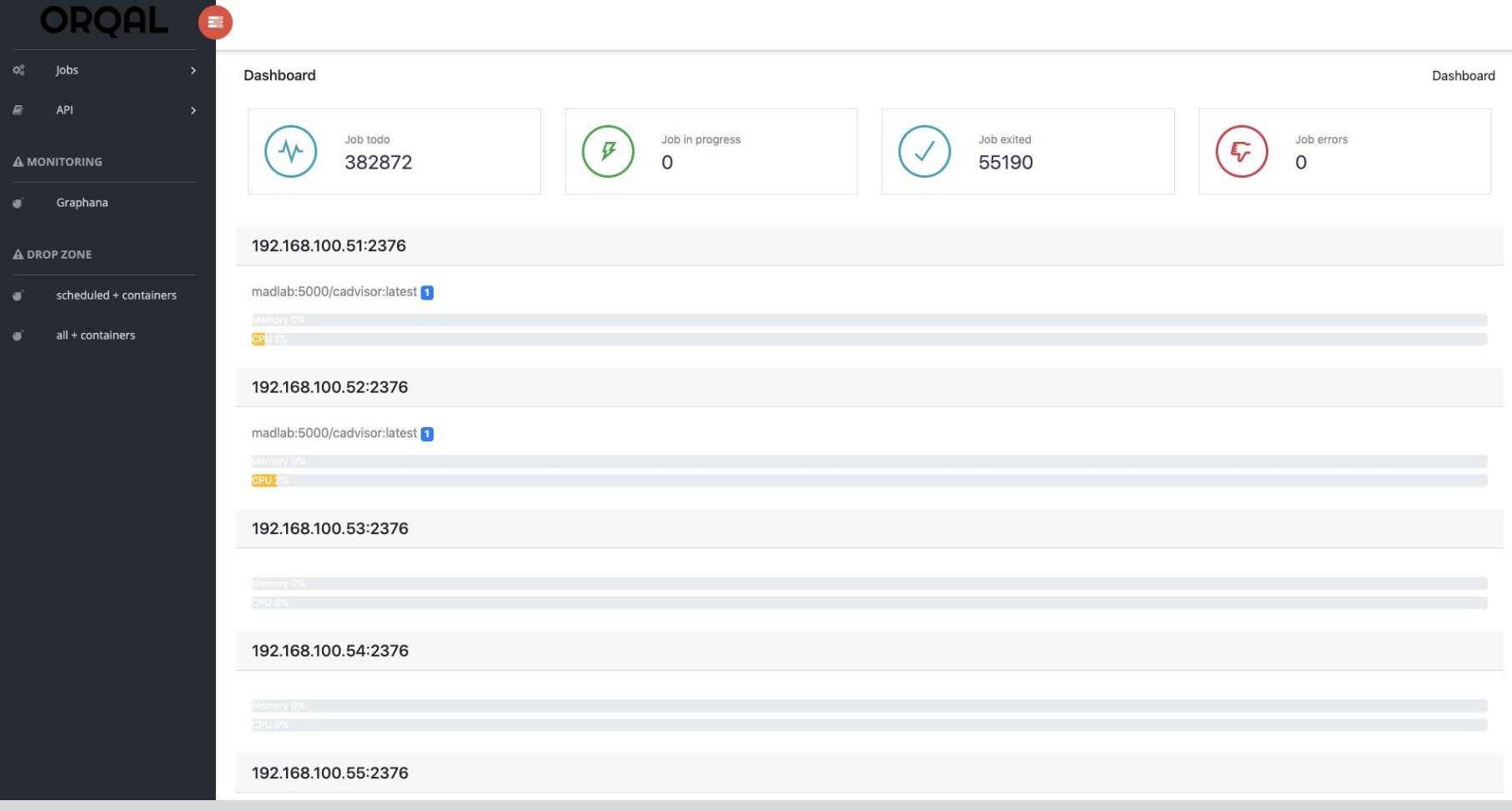

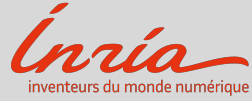

## How to deploy a new service

### 1. Push your container

docker push madlab:5000/myawesometool

#### 2. Write an Orqal wrapper

```
class Rabin2(AbstractWrapper):
doker url = "madlab:5000/radare2"
volumes = \{'/database': \{'bind': '/database', 'mode': 'ro'}}
threads = 1memory in gb = 1def get_cmd(self, params):
    return "rabin2 -I %s" % self.job.input
def set_result(self, job):
     r = \{l.split() [0].replace(','', '-''): l.split() [1] for l in job.stdout if len(l.split()) == 2\}job.set_result(r)
```
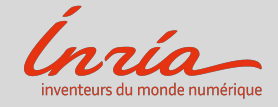

## In practice @ INRIA ...

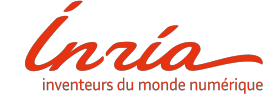

### Hardware - UCS

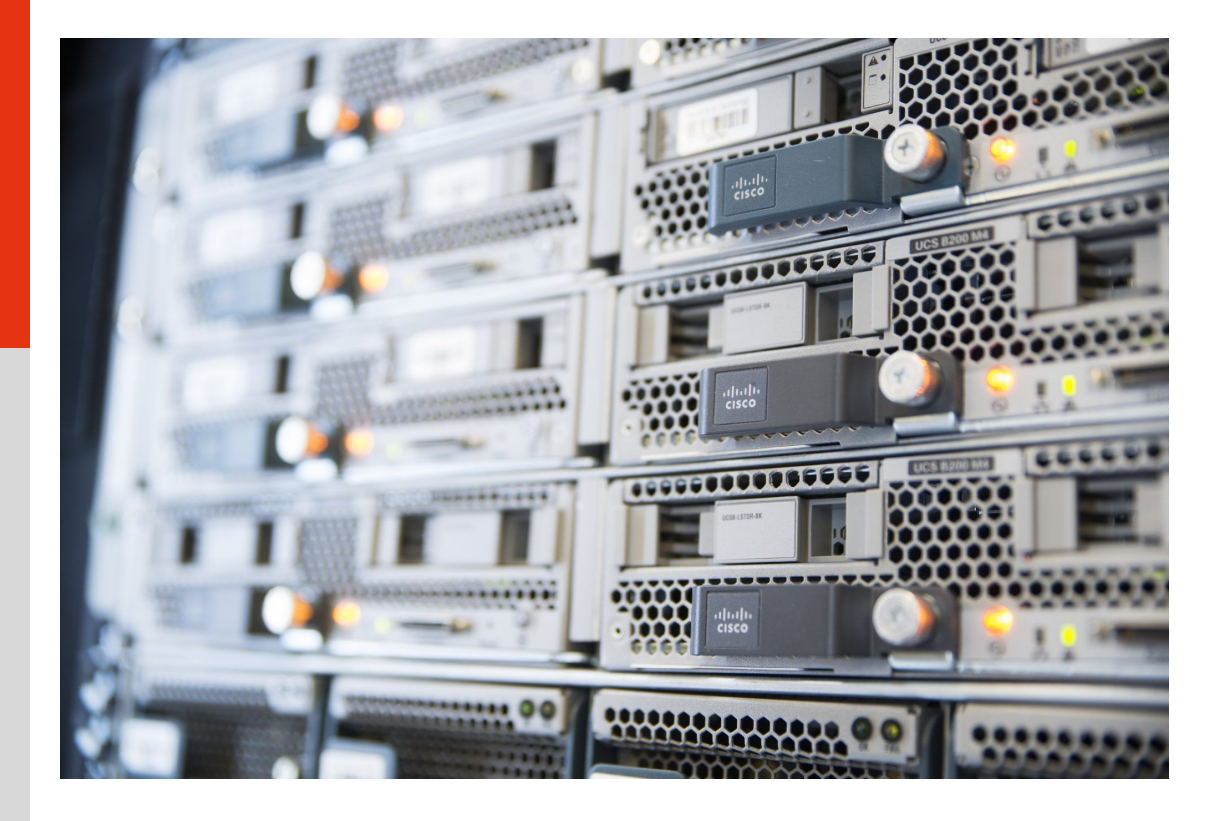

### 204 Gflops 2.3 TB of RAM

Management Servers - 3 nodes :

- 8 cores
- 64GB of RAM

Computing Clusters - 18 nodes :

- 64 cores
- 128 GB of RAM

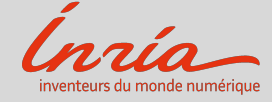

## Software / Services

- The paradigm :  $1$  file  $+1$  algo =  $1$  result
- Stateless
- Services Availables :
	- **- Rabin2**
	- **- SCDG Extraction**
	- **- ...**
- Typical experiment use case:
	- 1. Build a dataset using a query
		- 'I need x86 and windows binary' > 120 000 files
	- 2. Run feature extraction on it :
		- for each b in x86\_win\_binaries:
			- $-$  job(b, service=A, params=  $\{ \text{ alpha} = 0.3 \; ; \text{ beta} = 0.6 \; ; \ldots \}$ )
	- 3. Wait jobs
	- 4. Explore results

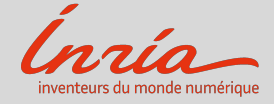

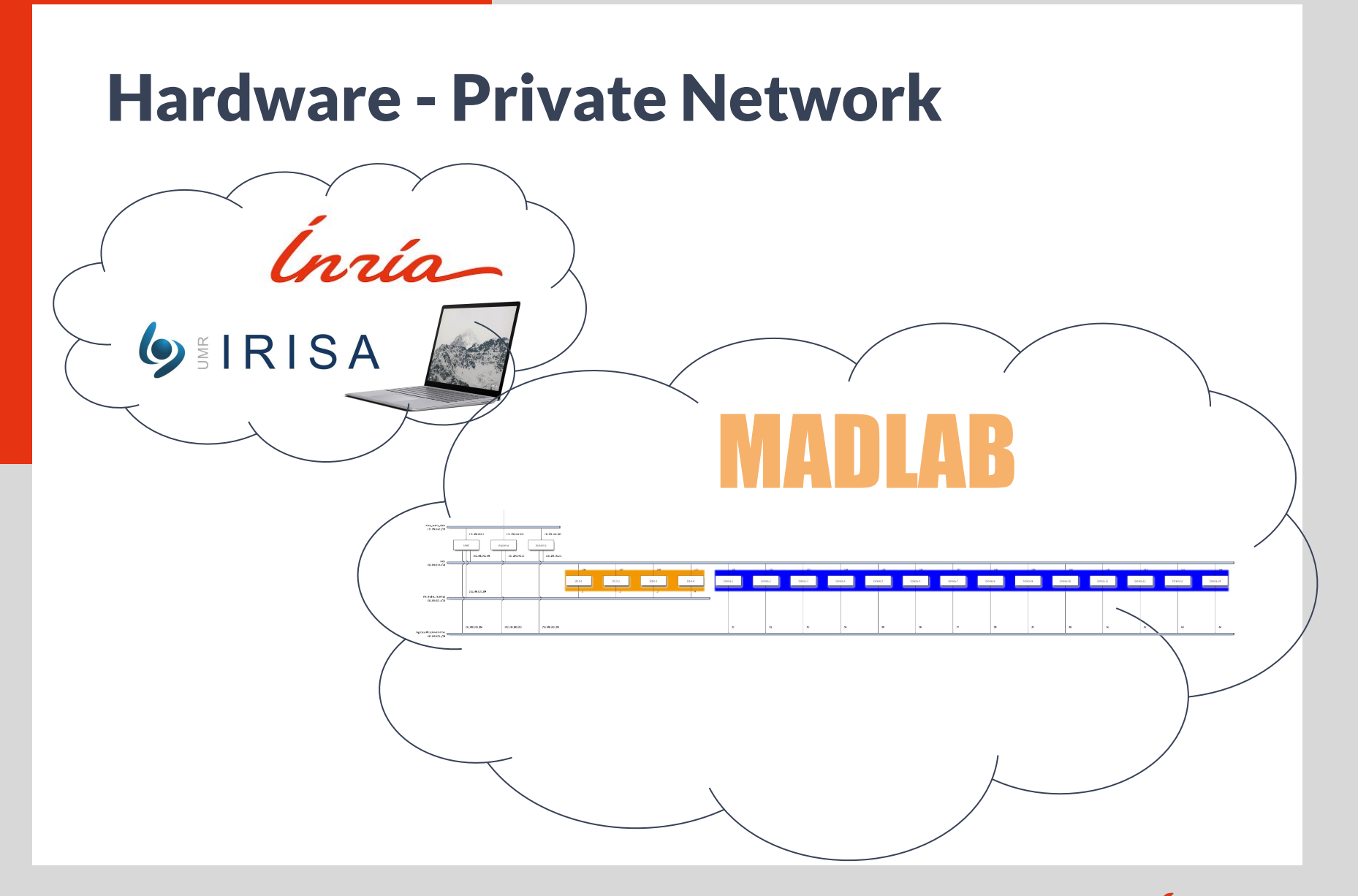

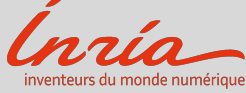

## Hardware - Storage

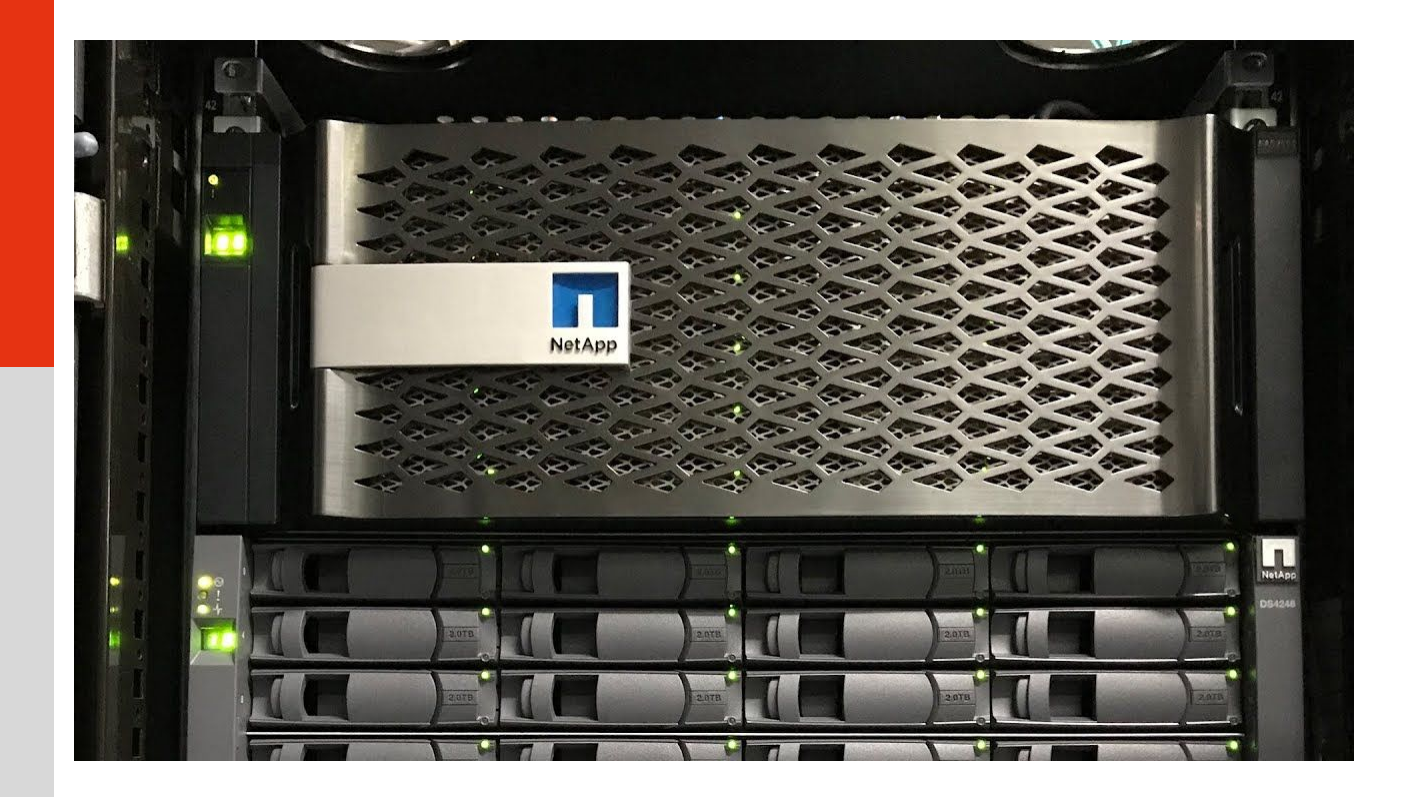

**NetApp Storage 16 TB** 

**/database /scratch**

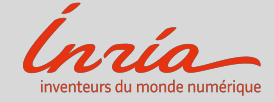

## /database - Read Only Datasets

- annotated\_malwares
- babic\_database\_categorized
- babic\_database\_gs.json
- babic\_database\_scdg
- binaries.db
- cleanware.kch
- conference\_malwares
- demo\_database
- demo\_database\_gspan.json
- demo\_database\_gspan\_oriented.json
- gspan\_test\_dataset
- linux static cleanwares
- malware\_feed (438 000 binaries)
- microsoft\_challenge
- mirai
- mirai\_database\_v1
- mirai\_graphs
- mirai\_graphs.zip
- mirai\_samples.db
- nodes status
- obfuscated\_linux\_static\_cleanwares
- obfuscated mirais
- packed
- unpacking\_development\_dataset
- virus total samples

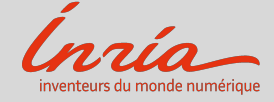

## /scratch - 2 Month Max

- Dedicated to experimental results
- mkdir /scratch/login
- Life cycle /!\ 2 Months max

find /scratch/ -type f -mtime +60 -exec rm  $\{\}$  \;

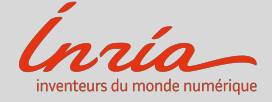